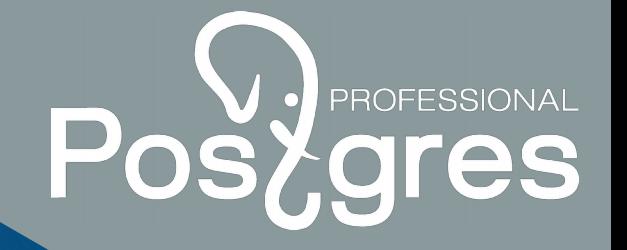

# Статистика 2 в ретроспективе

Егор Рогов Postgres Pro postgrespro.ru

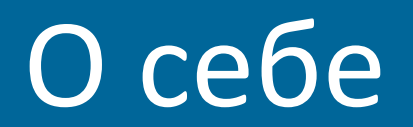

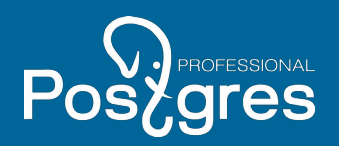

#### **Егор Рогов**

Отдел образовательных программ Postgres Professional

- учебные курсы
- перевод документации и глоссарий
- демонстрационная база данных
- **КНИГИ**

edu@postgrespro.ru http://postgrespro.ru/education

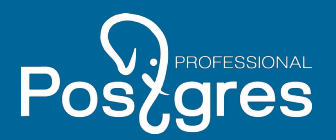

#### Перебор планов

#### Оценка стоимости плана

#### Оценка кардинальности и селективности

Информация о стаститических характеристиках данных

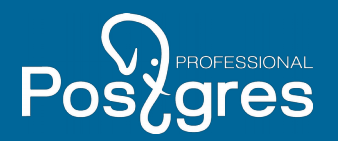

От статистики

- **актуальность**
- **баланс объема и точности**
- От планировщика
	- учет имеющейся статистики для оценок
- От разработчика
	- аккуратные запросы

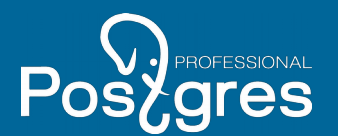

Количество строк и количество страниц

pg class: relpages, reltuples

Обновляется при удобном случае

не только ANALYZE, но и VACUUM, CREATE INDEX

Оценка размера полной выборки из таблицы

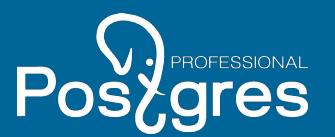

Нужно уметь оценивать селективность простых предикатов...

- атрибут = константа  $(!=)$
- атрибут > константа  $(≥, <, ≤)$
- и других

...а селективность сложных можно вычислить

- *sel* <sub>NOT *a*</sub> = 1 − *sel a*
- $\bullet$   $\left\{ \mathcal{S}el_{a\text{ AND }b}\right\} =\mathcal{S}el_{a}\mathcal{S}el_{b}$  ——— предположение о независимости *a* и *b*
- *sel <sup>a</sup>* OR *b*=1−(1−*sel <sup>a</sup>* )(1−*sel<sup>b</sup>* )

#### Пример: погода в Москве

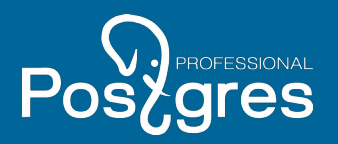

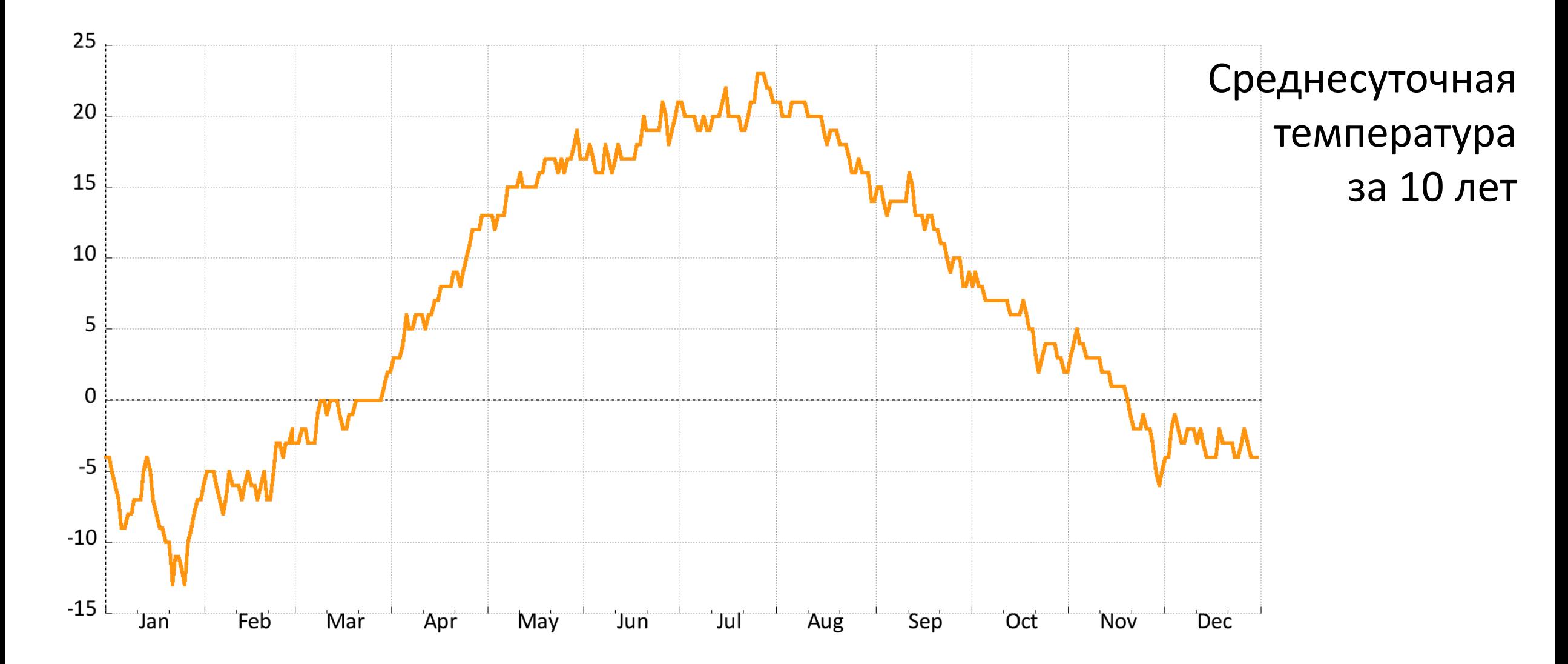

#### Пример: погода в Москве

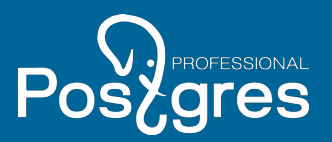

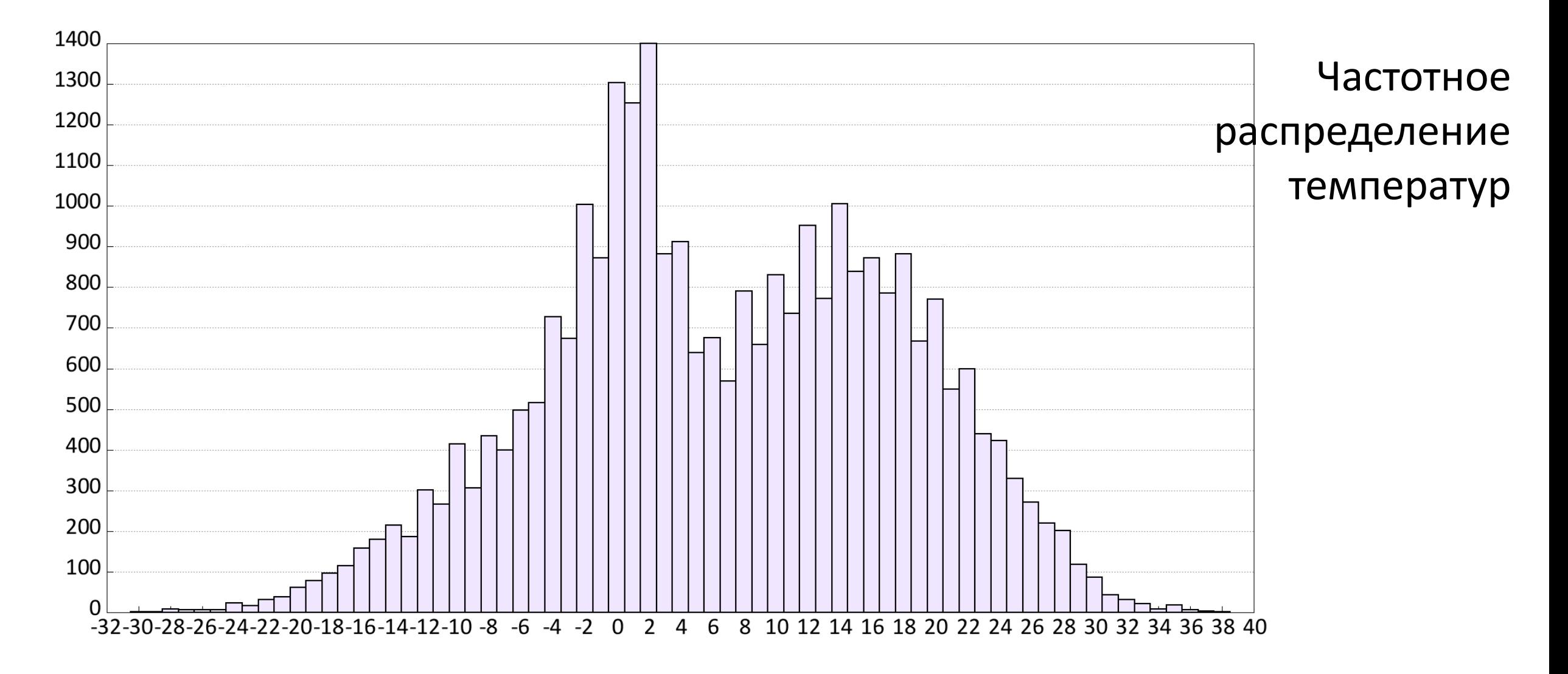

#### 9

# Postgres95, 1996

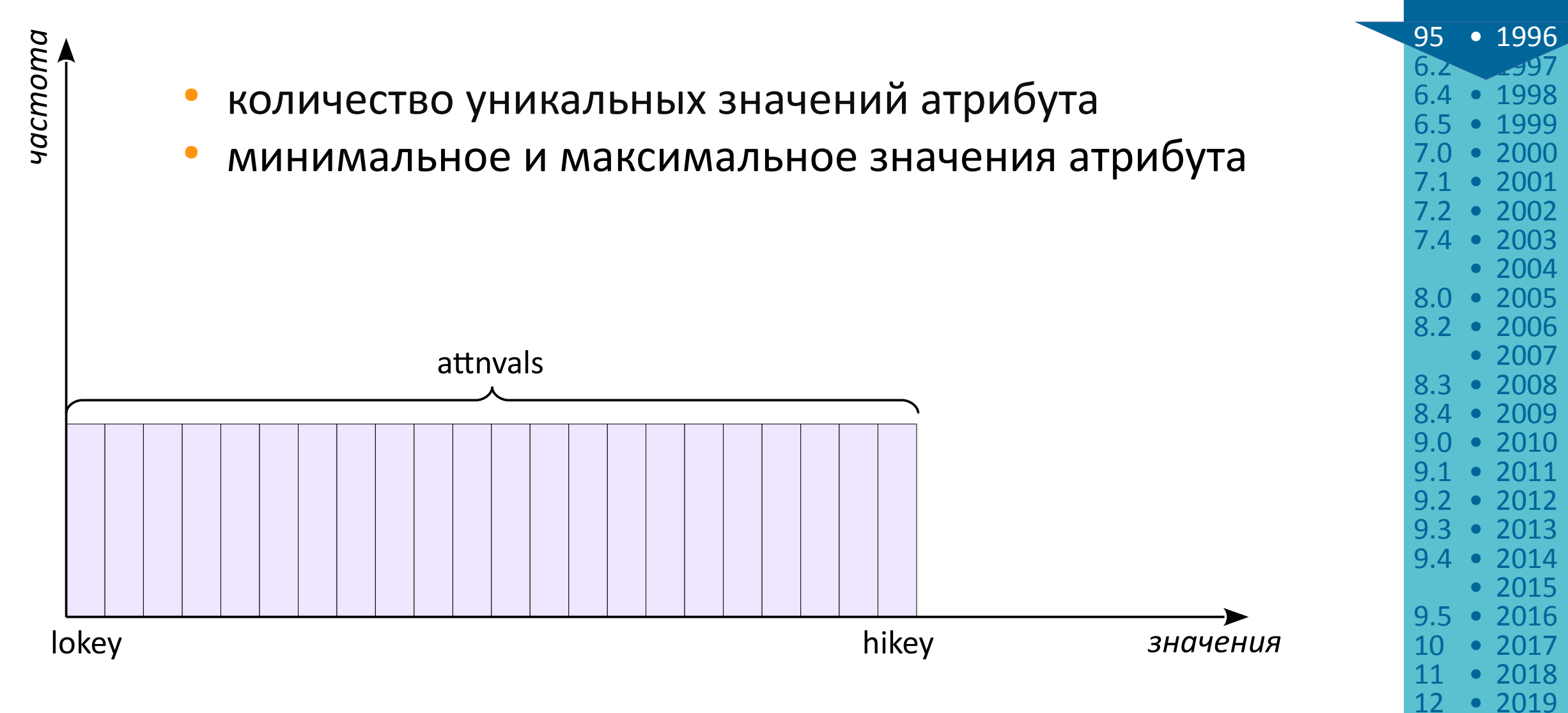

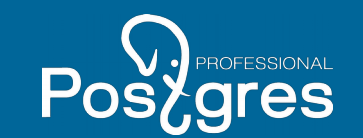

#### Postgres95, 1996

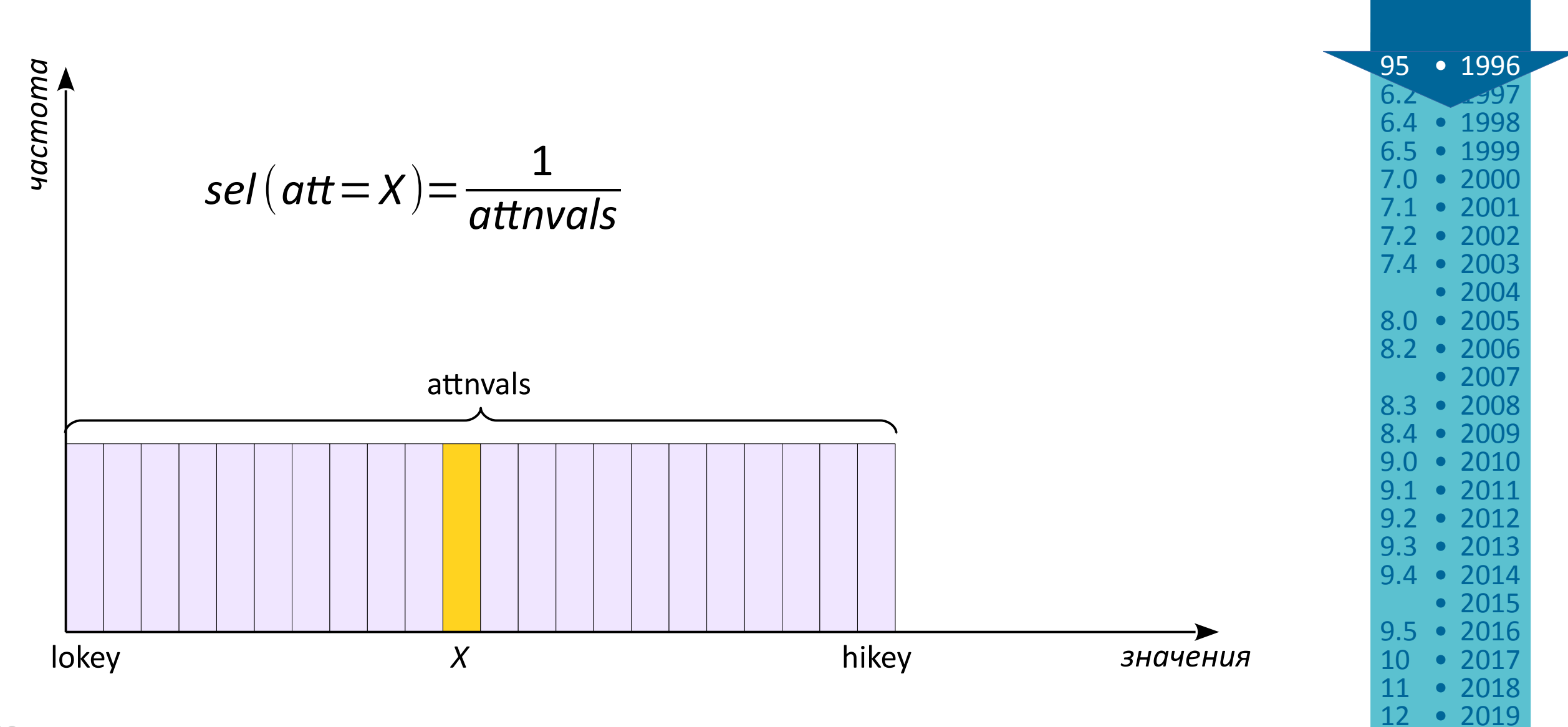

Postgres

#### Postgres95, 1996

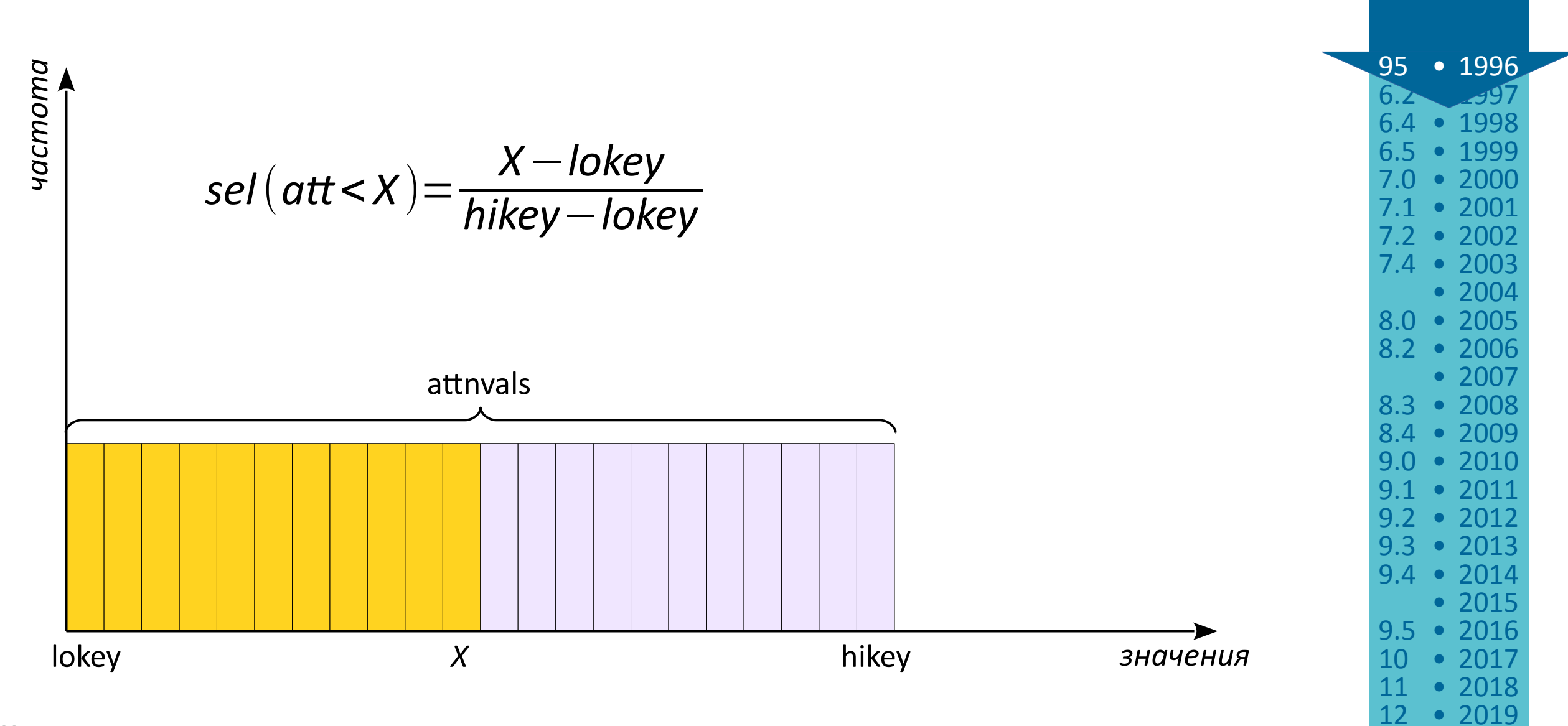

Postgres

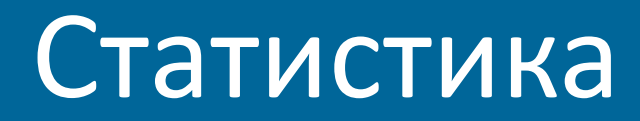

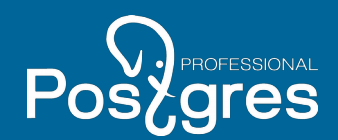

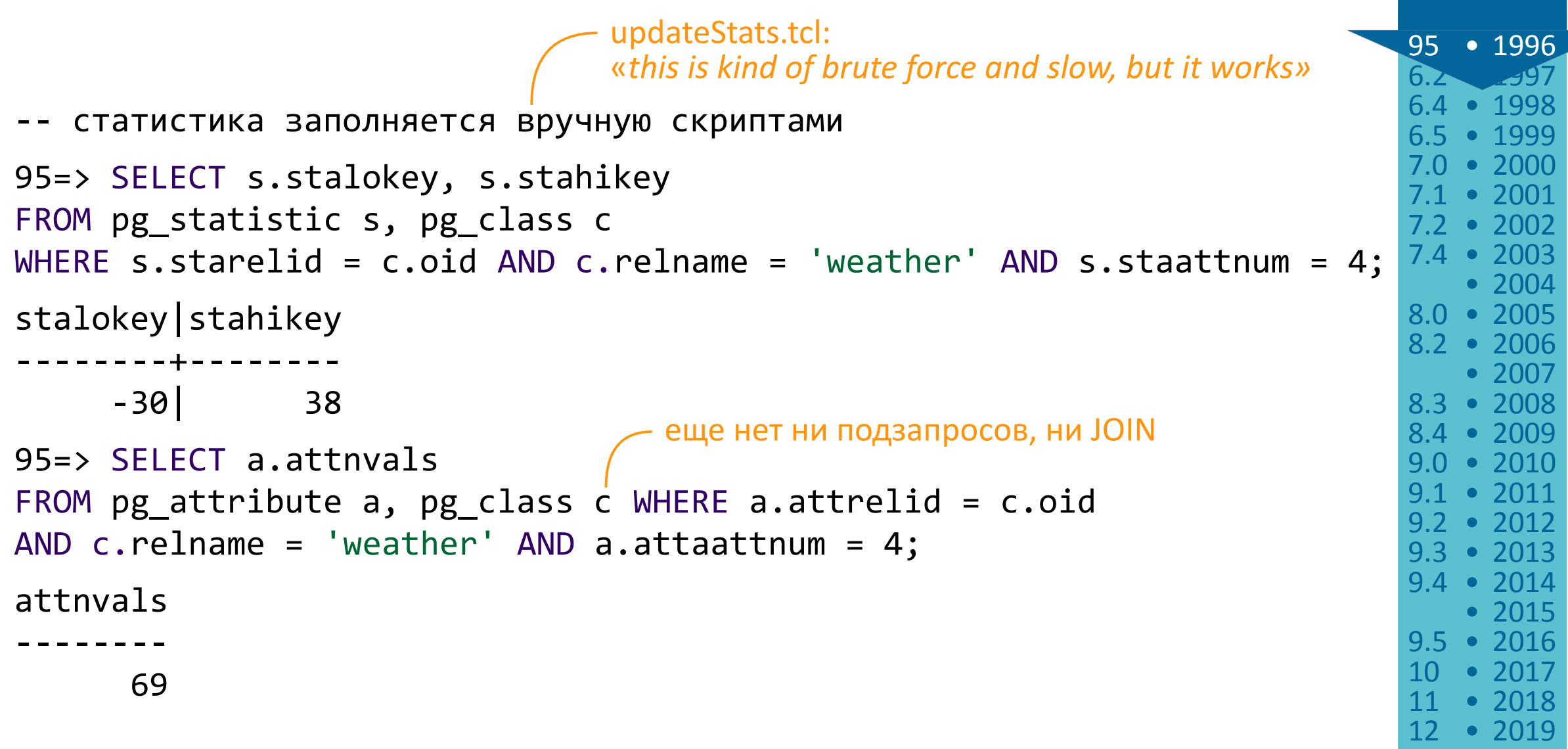

### И что получилось?..

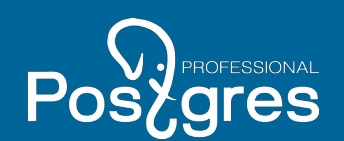

10 • 2017

12 • 2019

```
6.2 • 1997
                                                                                       95 • 1996
                                                                                          \cdot 2000
                                                                                       8.0 • 2005
                                                                                          \cdot 2002
                                                                                       8.3 • 2008
                                                                                       8.4 • 2009
                                                                                          • 2012
                                                                                          • 2013• 2001• 1998
                                                                                       6.5 • 1999
                                                                                       7.4 • 2003
                                                                                       8.2 • 2006
                                                                                          • 2010• 20119.4 • 2014
                                                                                       9.5 • 2016
                                                                                          • 2015
                                                                                          • 2007
                                                                                          • 2004
95=> EXPLAIN SELECT * FROM weather WHERE temp = \theta;
NOTICE:QUERY PLAN:
Index Scan on weather
95=> EXPLAIN SELECT * FROM weather WHERE temp < 25;
NOTICE:QUERY PLAN:
Index Scan on weather
                             по формуле: 23631, правильное значение: 27855
                             реально — 9739 (треть строк), ошибку заметили в 7.0
                             кардинальность не отображается в плане
                             по формуле: 423, правильное значение: 1304
```
# PostgreSQL 7.0, 2000

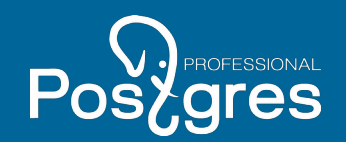

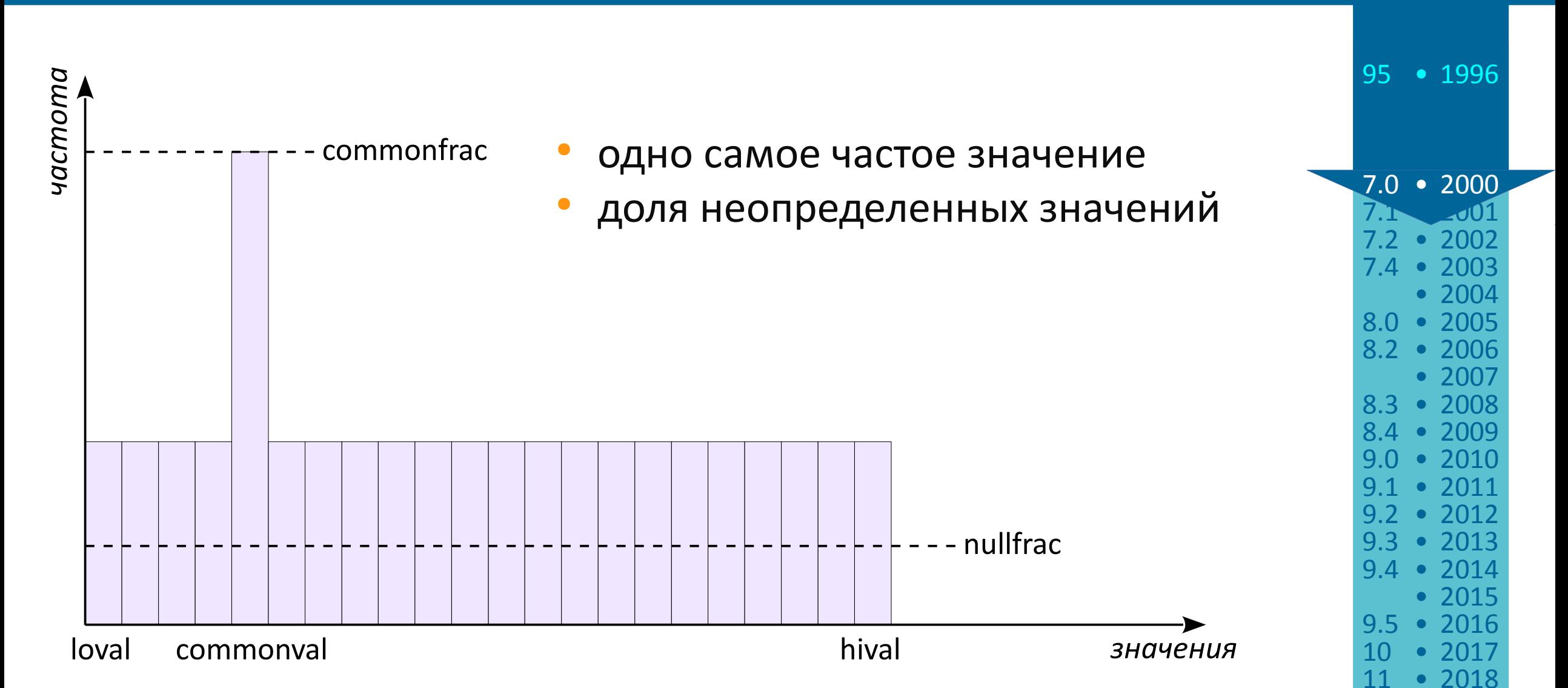

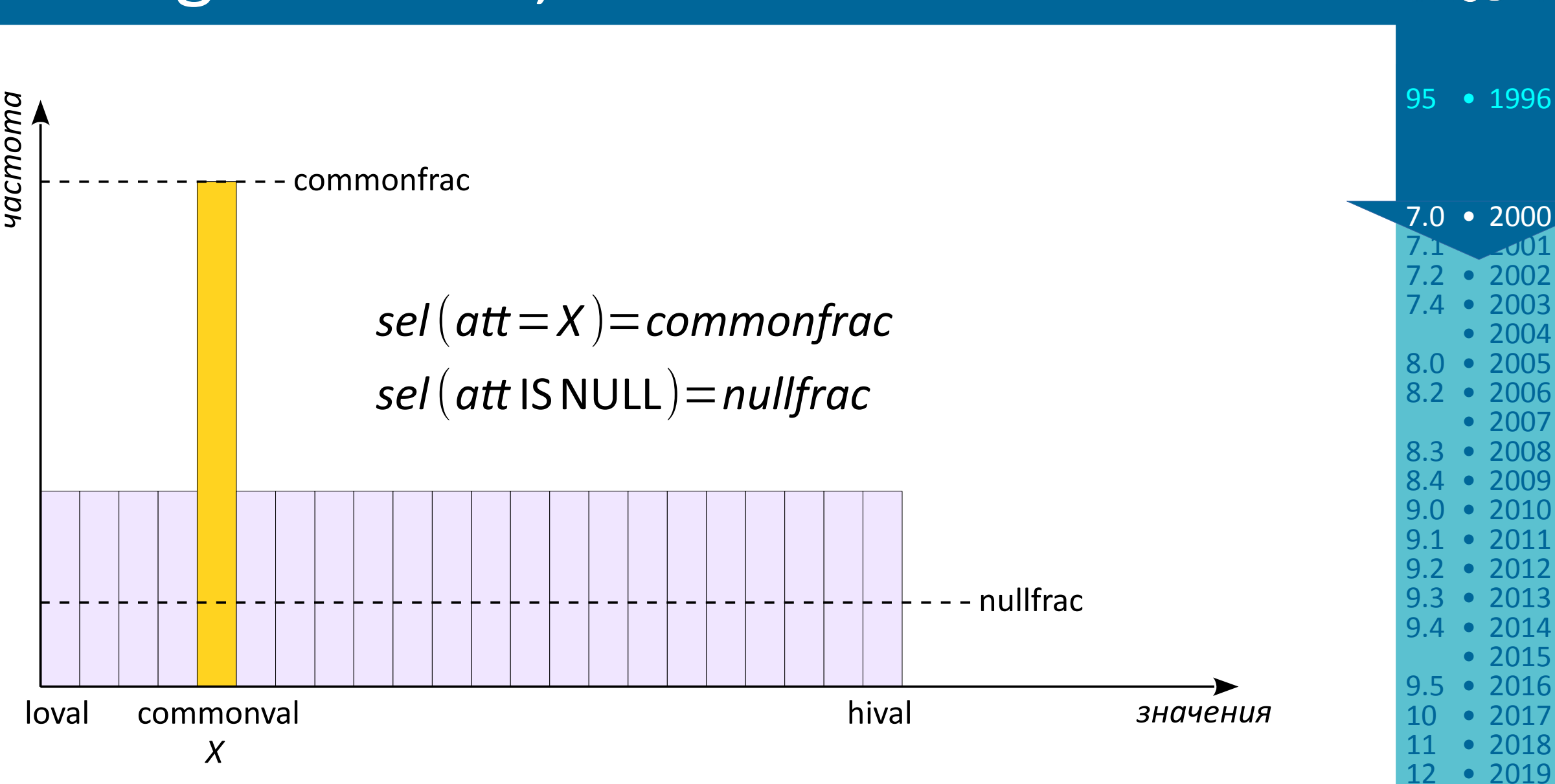

## PostgreSQL 7.0, 2000

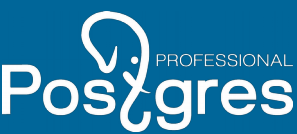

• 2013

• 2015

 $• 2018$ 

 $• 2010$ 9.1 • 2011

• 2007

 $• 2003$ 

#### PostgreSQL 7.0, 2000

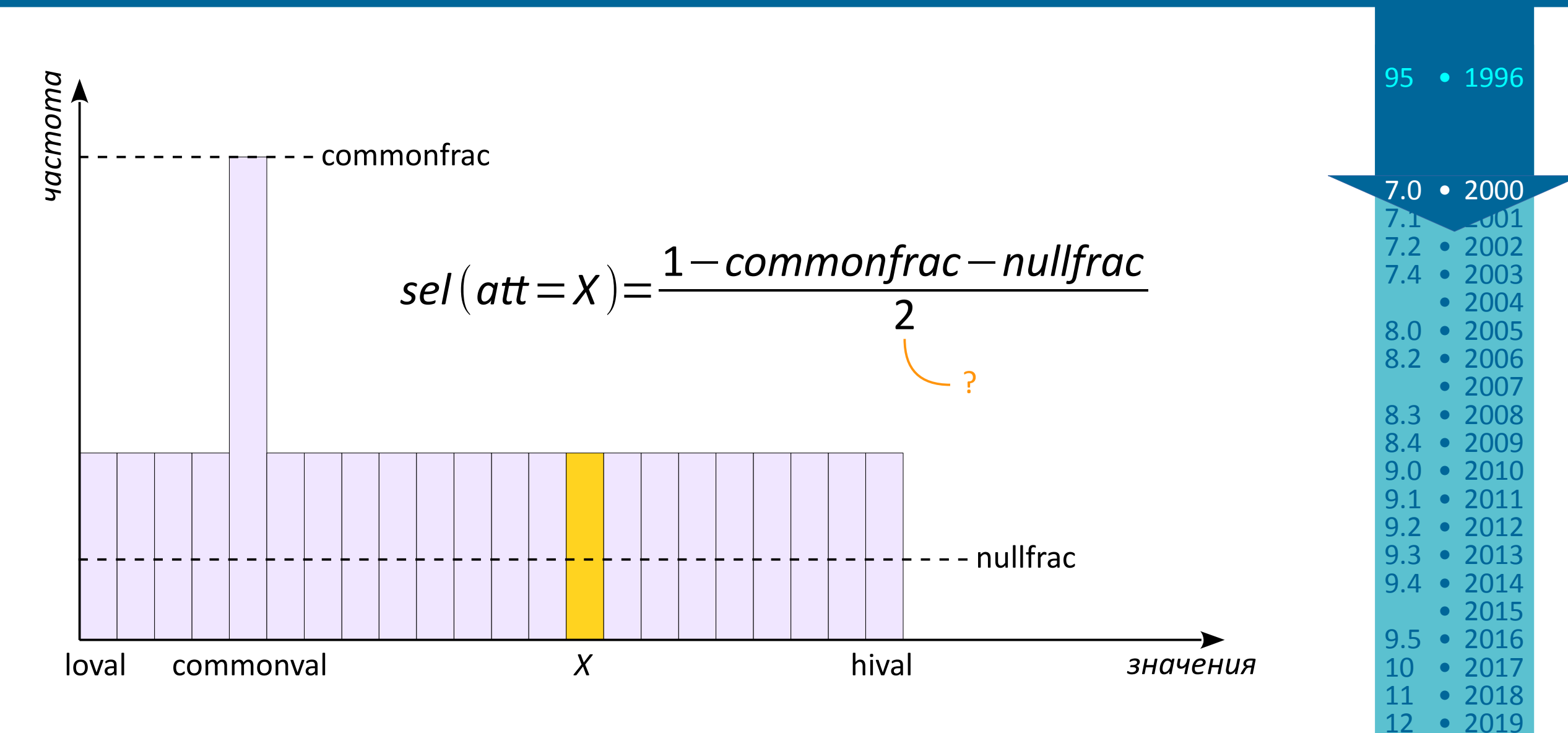

PROFESSIONAL

Post

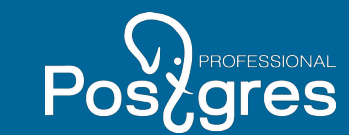

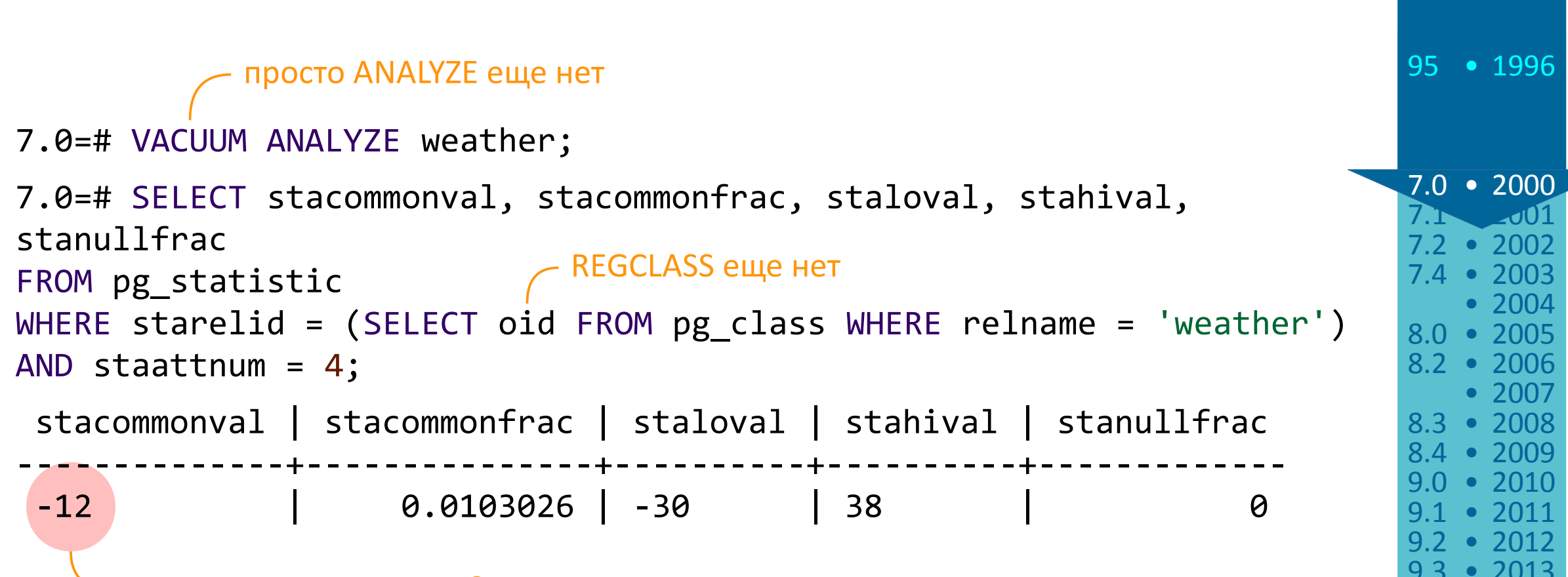

#### правильное значение: 2

*«We use a three-bucket cache to get the most frequent item. This method works perfectly for columns with unique values, and columns with only two unique values, plus nulls. It becomes less perfect as the number of unique values increases and their distribution in the table becomes more random»*

9.3 • 2013  $• 2017$ 12 • 2019 9.4 • 2014  $• 2016$  $• 2018$ • 2015

```
точное значение: 27855
Более корректный прогноз
7.0=# EXPLAIN SELECT * FROM weather WHERE temp = -12;
NOTICE: QUERY PLAN:
Index Scan on weather (... rows=301 ...)
7.0=# EXPLAIN SELECT * FROM weather WHERE temp = 0;
NOTICE: QUERY PLAN:
Index Scan on weather (... rows=30 ...)
7.0=# EXPLAIN SELECT * FROM weather WHERE temp < 25;
NOTICE: QUERY PLAN:
Seq Scan on weather (... rows=23631 ...)
                                                                            95 • 1996
                                                                            8.0 • 2005
                                                                            7.2 • 2002
                                                                            8.3 • 2008
                                                                            8.4 • 2009
                                                                            9.2 • 2012
                                                                            9.3 • 2013
                                                                            10 • 2017
                                                                             7.1 • 2001
                                                                            7.4 • 2003
                                                                            8.2 • 2006
                                                                            9.0 • 2010
                                                                            9.1 • 2011
                                                                            9.4 • 2014
                                                                            9.5 • 2016
                                                                            11 • 2018
                                                                                • 2015
                                                                                • 2007
                                                                                • 2004
                                                                             7.0 • 2000
                                      правильное значение: 1304
```
#### PostgreSQL 7.2, 2002

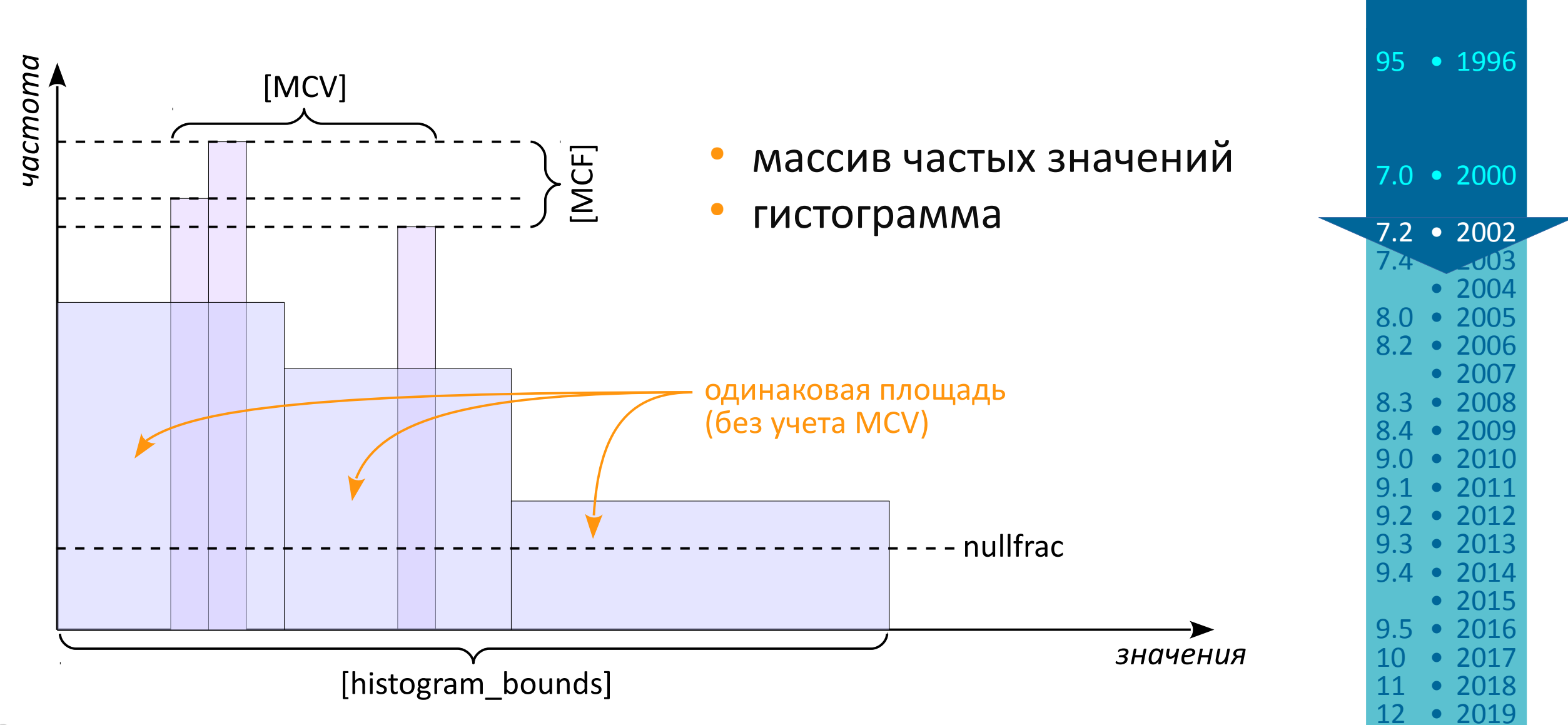

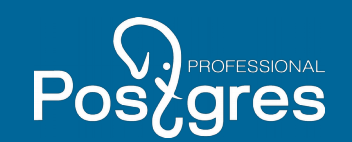

#### PostgreSQL 7.2, 2002

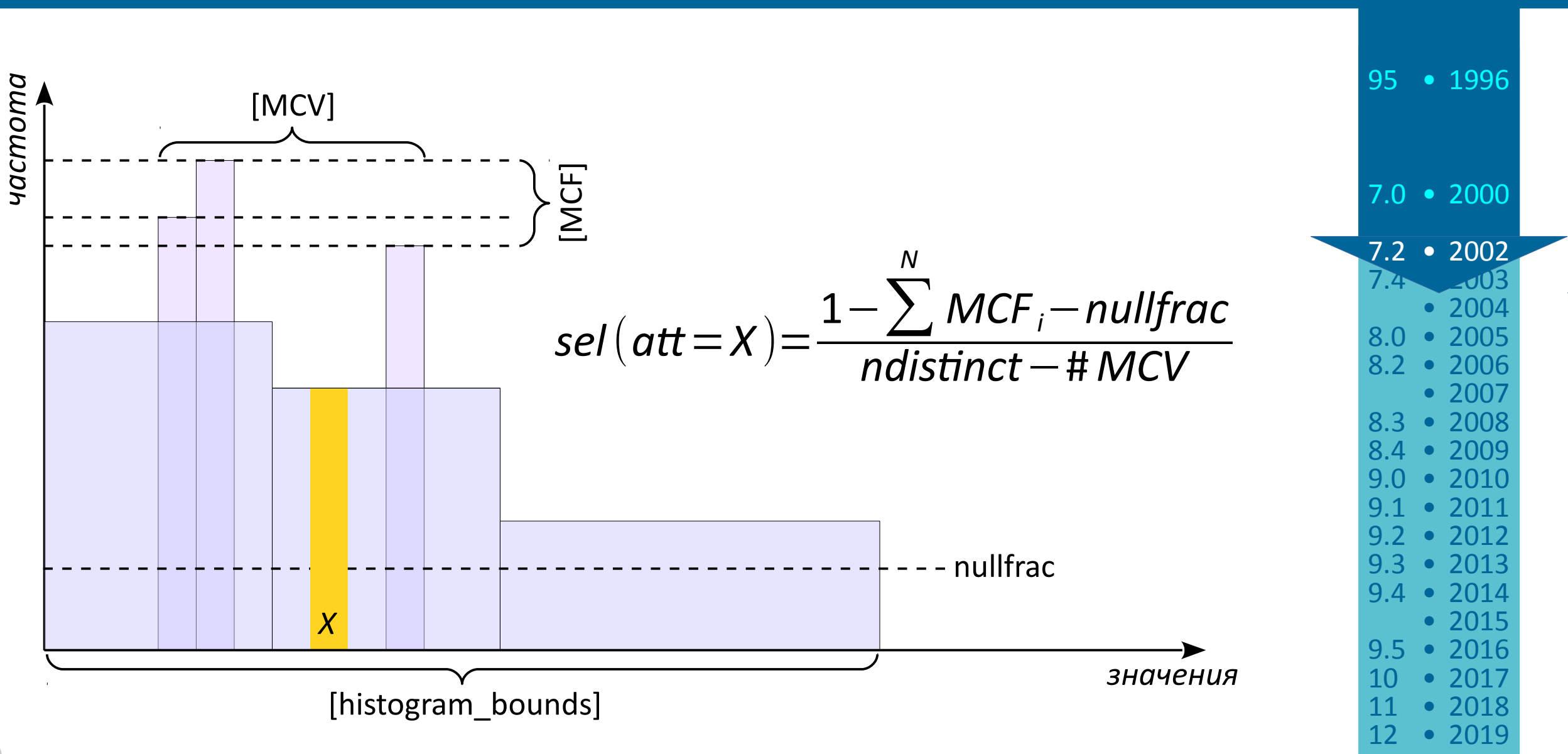

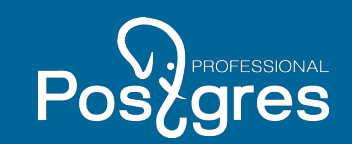

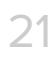

### PostgreSQL 7.2, 2002

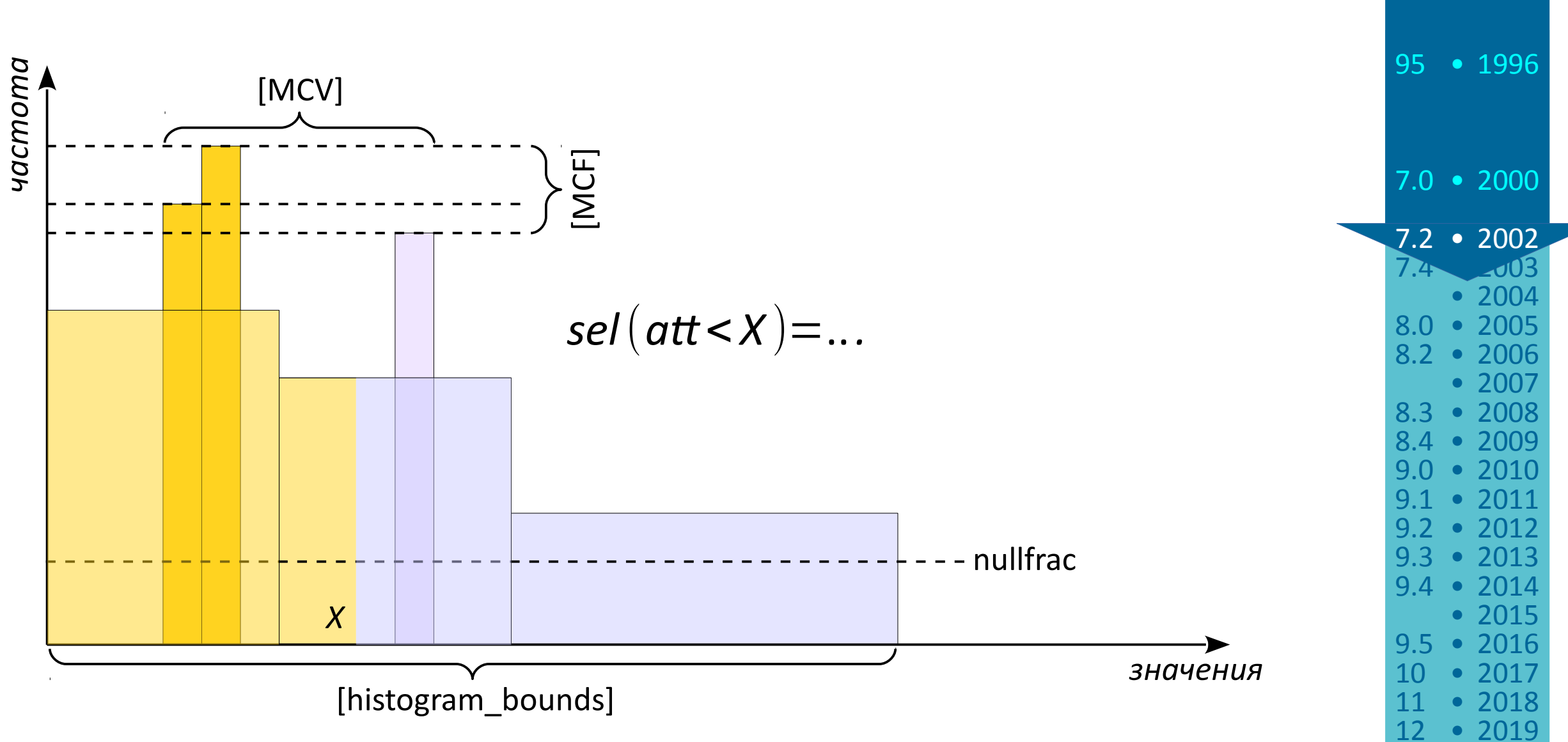

![](_page_20_Picture_3.jpeg)

![](_page_21_Picture_1.jpeg)

![](_page_22_Picture_1.jpeg)

12

![](_page_22_Picture_200.jpeg)

## PostgreSQL 8.0, 2005

![](_page_23_Picture_1.jpeg)

![](_page_23_Picture_146.jpeg)

![](_page_24_Picture_1.jpeg)

![](_page_24_Picture_174.jpeg)

Статистика

![](_page_25_Picture_1.jpeg)

![](_page_25_Picture_149.jpeg)

![](_page_26_Picture_1.jpeg)

![](_page_26_Picture_141.jpeg)

![](_page_26_Picture_142.jpeg)

## Корректный прогноз

![](_page_27_Picture_1.jpeg)

![](_page_27_Figure_2.jpeg)

## PostgreSQL 9.2, 2012

![](_page_28_Picture_1.jpeg)

![](_page_28_Picture_128.jpeg)

![](_page_29_Picture_1.jpeg)

![](_page_29_Picture_135.jpeg)

### PostgreSQL 9.3, 2013

Статистика для диапазонного типа

- гистограмма границ диапазонов
- гистограмма длин диапазонов

#### Применение

селективность операторов неравенства, «слева», «справа», «включение элемента», «включение диапазона»

![](_page_30_Picture_7.jpeg)

![](_page_30_Picture_8.jpeg)

## Корректный прогноз

![](_page_31_Picture_1.jpeg)

12 • 2019

![](_page_31_Picture_137.jpeg)

![](_page_32_Picture_1.jpeg)

12 • 2019 11 • 2018

![](_page_32_Picture_103.jpeg)

## Ошибки прогноза

![](_page_33_Picture_1.jpeg)

12 • 2019

![](_page_33_Picture_115.jpeg)

### Dependencies, ndistinct

![](_page_34_Picture_1.jpeg)

![](_page_34_Picture_124.jpeg)

# Корректный прогноз

![](_page_35_Picture_1.jpeg)

12 • 2019

![](_page_35_Picture_114.jpeg)

## PostgreSQL 12, 2019

![](_page_36_Picture_1.jpeg)

Наиболее частые комбинации значений для многоколоночной статистики

95 • 1996 8.4 • 2009 9.2 • 2012 9.3 • 2013 10 • 2017 12 • 2019 7.0 • 2000 7.2 • 2002 8.0 • 2005

![](_page_37_Picture_1.jpeg)

![](_page_37_Picture_100.jpeg)

![](_page_38_Picture_0.jpeg)

![](_page_38_Picture_1.jpeg)

![](_page_38_Picture_124.jpeg)

![](_page_39_Picture_1.jpeg)

![](_page_39_Picture_98.jpeg)

![](_page_40_Picture_1.jpeg)

Одна общая ручка: statistics target

- размер случайной выборки для анализа (х 300)
- размер списков наиболее частых значений и элементов
- размер гистограмм

Зачем крутить

- увеличить выборку (неточный или нестабильный результат)
- увеличить точность прогноза

Абсолютно точная статистика никогда требуется

![](_page_41_Picture_1.jpeg)

Расширенная статистика

• CREATE STATISTICS ...

Создается вручную, поддерживается автоматически

Зачем создавать

исправление ошибок прогноза из-за коррелированных данных

![](_page_42_Picture_1.jpeg)

#### Глобально

• ALTER SYSTEM SET *default* statistics target = ...

На уровне сеанса (для экспериментов)

● SET *default\_statistics\_target = ...*

На уровне столбца или столбцов

- ALTER TABLE … ALTER COLUMN … SET STATISTICS …
- ALTER INDEX ... ALTER COLUMN ... SET STATISTICS ...
- ALTER STATISTICS ... SET STATISTICS ...

![](_page_43_Picture_1.jpeg)

Хорошая мысля приходит опосля?

• edu@postgrespro.ru

Postgres Professional **http://postgrespro.ru/ +7 495 150 06 91 info@postgrespro.ru**

![](_page_44_Picture_1.jpeg)

postgrespro.ru

![](_page_44_Picture_3.jpeg)